# **En savoir plus sur le Cloud**

### **Une analogie avec Pizza as a service**

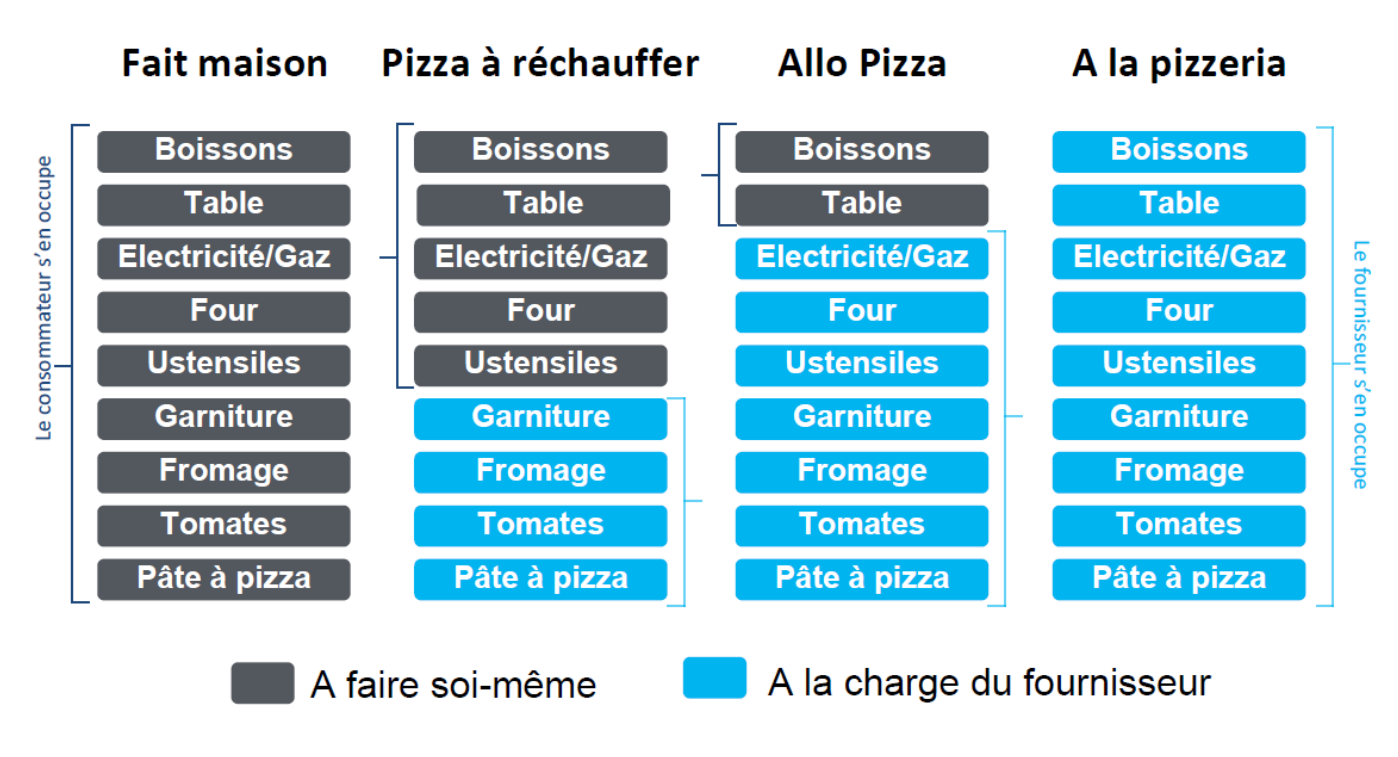

### **Les différents modèles de Cloud**

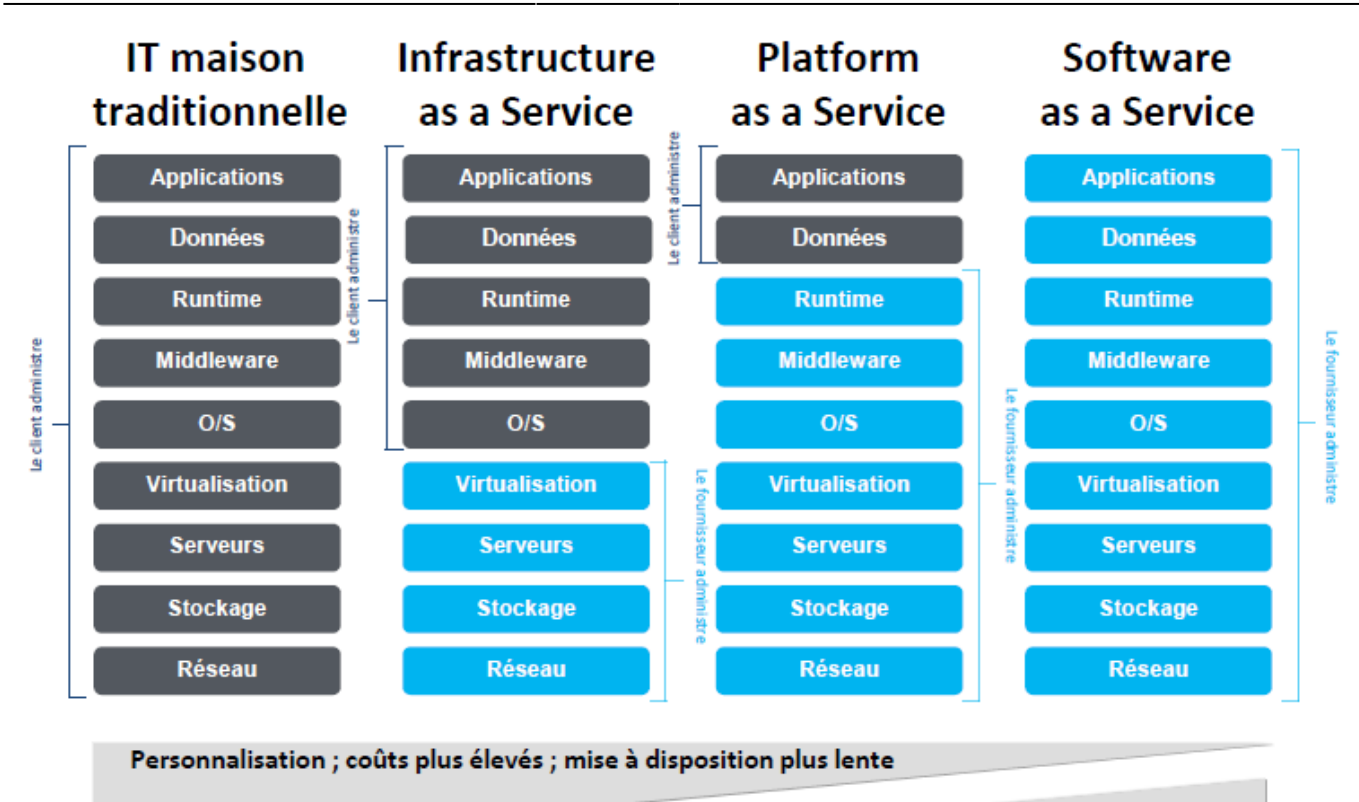

Standardisation ; coûts moindres ; mise à disposition plus rapide

**Définition** : IT traditionnel est appelé en anglais IT On-premises

# **Le Cloud**

En vous aidant du lien ci-dessous ou d'autres ressources, précisez quels sont les **trois modèles de déploiement** de cloud.

Pour chacun de ces types de Cloud donnez, si possible, un exemple de votre connaissance.

**Site de AWS** : <https://aws.amazon.com/fr/types-of-cloud-computing/>

# **Estimer le coût d'une solution de Cloud**

Vous allez utiliser la calculatrice Microsoft Azure pour estimer le coût d'une solution de Cloud.

Lien vers l'outil de calcul : <https://azure.microsoft.com/fr-fr/pricing/calculator/>

**Sélectionnez au préalable** le produit cloud dont vous souhaitez l'estimation. **Au bas de la page**

vous aurez alors la possibilité de définir l'offre de Cloud souhaitée et d'avoir une estimation du coût mensuel.

### **Scénario Iaas**

Déterminer le coût mensuel dans la zone Région France :

- d'un ordinateur virtuel serveur Windows standard en tant qu'instance réservée sur 3 années avec la licence Azure Hybrid Benefit ;
- d'un ordinateur virtuel serveur Linux Ubuntu standard en tant qu'instance réservée sur 3 années.

Azure Hybrid Benefit permet de réduire les coûts de licence en utilisant les licences Windows Server et SQL Server locales compatibles avec Software Assurance sur Azure. Lien : <https://azure.microsoft.com/fr-fr/pricing/hybrid-benefit/>

### **Scénario Paas**

Déterminer le coût mensuel dans la zone Région France :

d'un serveur SQL Server en tant qu'instance réservée sur 3 années avec la licence Azure Hybrid Benefit

### **Scénario SaaS**

Déterminer le coût mensuel dans la zone Région France :

d'un serveur de données multimédia (Média Services) de diffusion de vidéo en direct.

#### **Héberger une application web avec Azure App Service**

Le site Microsoft Learn permet de se former en informatique avec les solutions Microsoft.

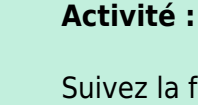

Suivez la formation Microsof Learn pour créer une **WebApp** en mode **PaaS** dans le Cloud Azure avec le langage de votre choix (C#, Java; Node.js ou Python).

Lien :

<https://learn.microsoft.com/fr-fr/training/modules/host-a-web-app-with-azure-app-service/>

**Remarques** : dans les activités proposées, il vous sera demandé de vous connecter pour **activer un bac à sable**. Vous pouvez utiliser votre compte du lycée.

From:

<https://siocours.lycees.nouvelle-aquitaine.pro/> - **Les cours du BTS SIO**

Permanent link: **<https://siocours.lycees.nouvelle-aquitaine.pro/doku.php/cejmas1/cloud>**

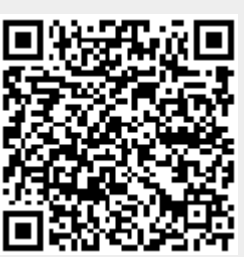

Last update: **2023/10/10 21:46**